# **TM** 'Plug-n-Play' PK Modeling

#### **SD** Simulations Plus

SCIENCE + SOFTWARE = SUCCESS simulations-plus.com/pkplus

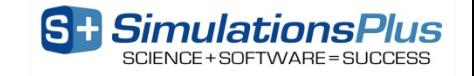

# **Simulations Plus (NASDAQ: SLP) (total employees ~100)**

• **Simulations Plus, Inc.**

**SimulationsPlus Cognigen DILIsym Services** SCIENCE+SOFTWARE=SUCCESS

- Incorporated in 1996
- Software development, PBPK modeling & simulation, and QSAR modeling
- **Cognigen Corporation, a Simulations Plus company**
	- Incorporated in 1992
	- Software development, pharmacometric services, and population PK/PD data analyses
- **DILIsym Services, a Simulations Plus company**
	- Incorporated in 2015
- <sup>2</sup> Software development, systems pharmacology/toxicology modeling

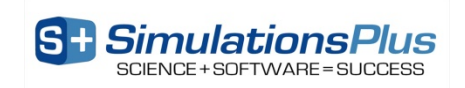

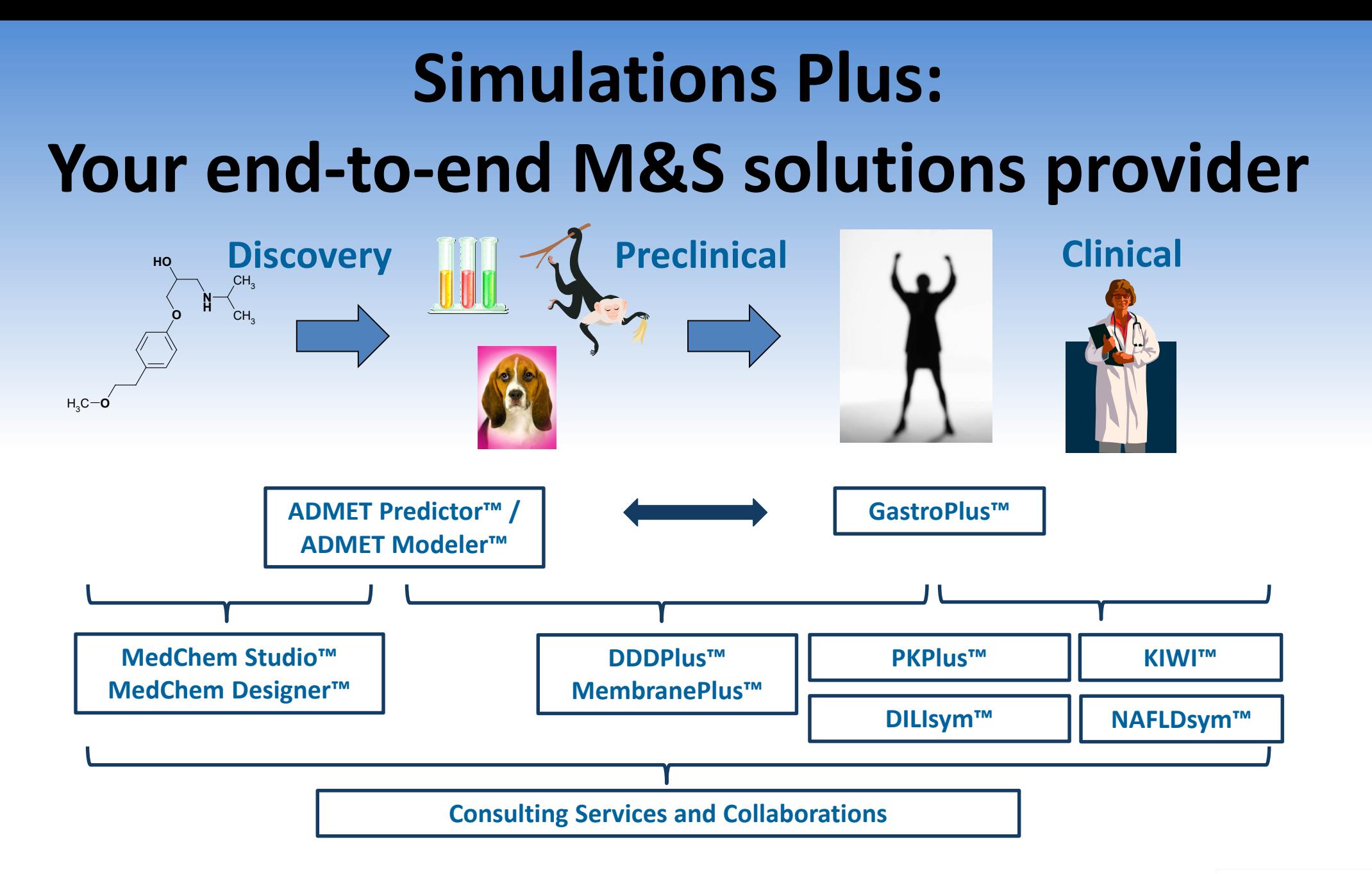

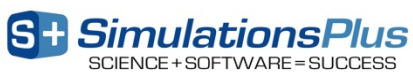

# **PKPlus™:**

#### **'Plug-n-Play' PK Modeling Platform That Combines…**

#### **Sophistication**

#### **Simplicity**

- **Powerful NCA options**
- **Streamlined data visualization and review**
- **Efficient compartmental analysis routines**
- **NEW! Import of CDISC SEND packages with PC as the source data**
- **NEW! Compatible with 64 bit windows operating systems**
- **Gives you what is needed for NCA/CA work**
- **Database file format serves as repository**
- **Point-and-click interface to minimize errors**
- **Easy import of common data files**
- **Smooth Exploratory Data Analysis features**
- **NEW! Improved auto-reporting**
- **NEW! Command line script options**

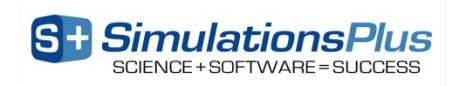

# **How Does This Benefit You?**

#### **Industry**

- **DMPK scientists/preclinical PK study managers:**
	- Generate quick, accurate PK study reports
	- Simulate single/multiple-dose regimens
- **Clinical pharmacologists:**
	- Store large data sets in secure file formats
	- Reuse custom variable/plot settings for quick analyses
- **Modelers:**
	- Easy setup of analysis datasets
	- Automate fitting different compartmental PK models

#### **Academia**

#### • **Students:**

- Learn fundamentals of PK modeling within intuitive interface
- **Professors:**
	- Teach students PK modeling principles in 'real-world' environment
- **Researchers on government/nonprofit grants:**
	- Perform PK data analyses and generate validated reports
- **EVERY PKPlus™ user license treated as 'floating seat', able to be shared across/within departments**
- **NO optional modules**
- **User licenses cost fraction of competing tools**
- **Dedicated development team providing rapid support**

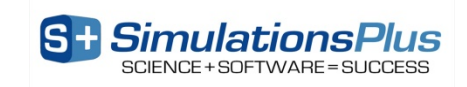

#### **PKPLUS™ V2 – A REFRESHER…**

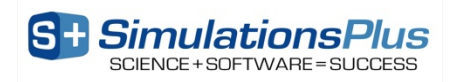

### **PKPlus™ v2 – Features**

- **Microsoft® Windows program that provides:**
	- Point-and-click ease of use
		- Eliminate/minimize typing errors
		- Maximize productivity
	- Easy import of common data file formats (.csv, .xpt)
	- Easy **File Mapping** to internal **Display Names**
	- Easy **Data Preview**/Exploratory Data Analysis (EDA)
	- Easy set up of **Analysis Datasets**
		- **Filters**
		- **BLQs**
		- **Exclusions**
	- Easy **NCA** & compartmental analysis (**CA**)
	- Easy report-quality output of **Tables, Figures, and Lists**
	- Easy command line functionality for high throughput analysis

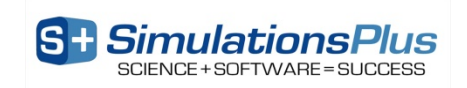

#### **Database Repository**

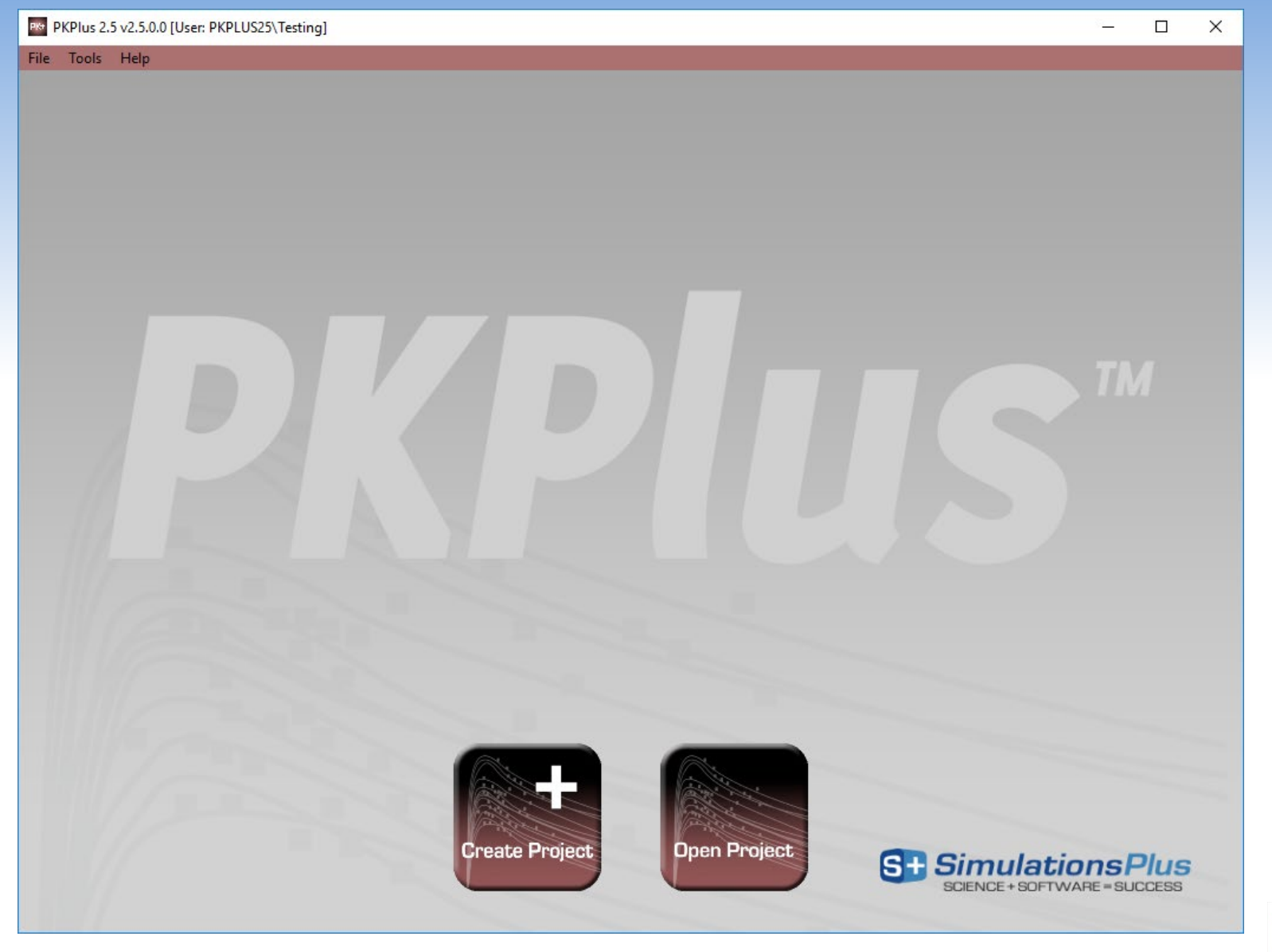

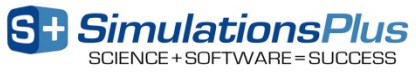

# **Mapping Raw Data Names to Display Names**

Add Variable Remove Variable

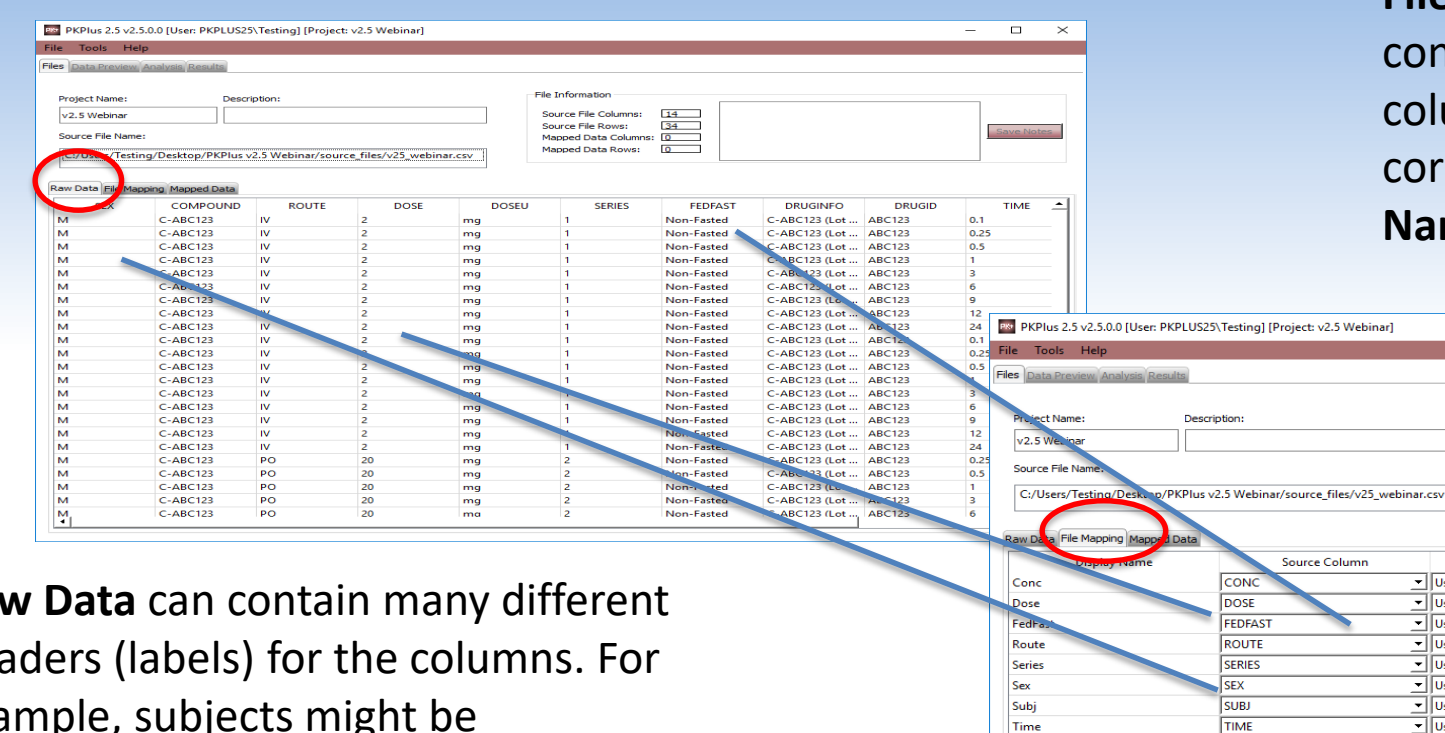

**File Mapping** means connecting the **Raw Data** column headers with the corresponding **Display Names** in **PKPlus**.

File Informatio

**Unit Source** 

V Use Default

V Use Default

Use Default

V Use Default

VI Use Default

JUse Default

V Use Default

V Use Default

Source File Columns: [14] Source File Rows:

Manned Data Columns: 0

Manned Data Rows:

 $34$ 

 $\overline{0}$ 

v ng/mL

 $\mathbf{I}$  mg

∸

회

ᆀ

ᆀ ᆌ

 $\overline{\mathbf{r}}$   $\overline{\mathbf{h}}$ 

Save Map Load Map

Units

 $\overline{\phantom{a}}$ 

Webinar

**Raw Data** can contain many different headers (labels) for the columns. For example, subjects might be identified in different ways such as:

- Subject #
- Name
- Initials
- Alphanumeric code

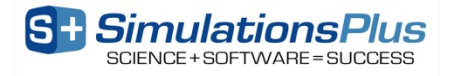

Apply Map

 $\overline{\phantom{a}}$  $\Box$  $\times$ 

Save Notes

### **File Mapping – Saving to Database**

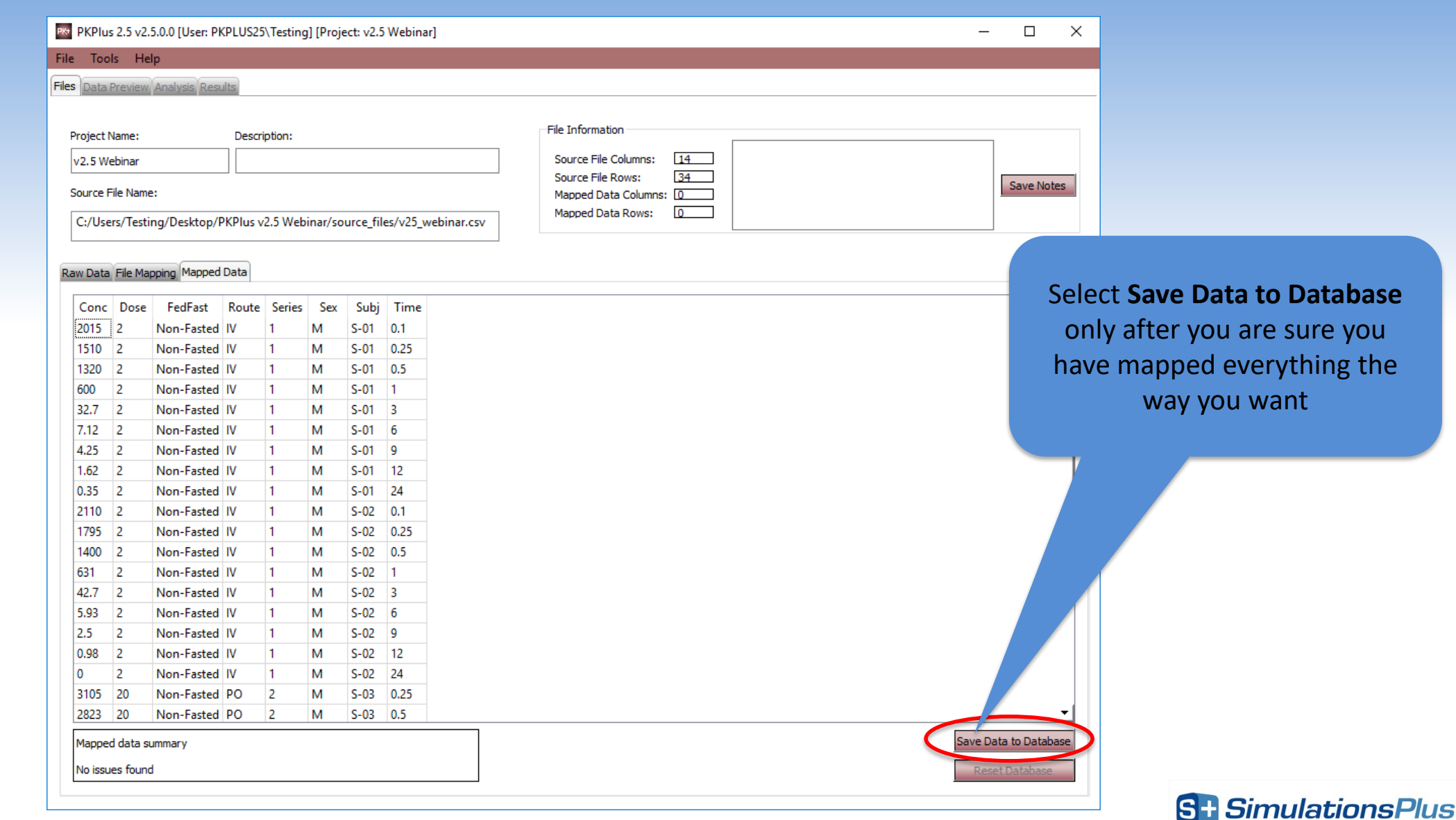

SCIENCE + SOFTWARE = SUCCESS

#### **Data Preview – Preview data by: Subject**

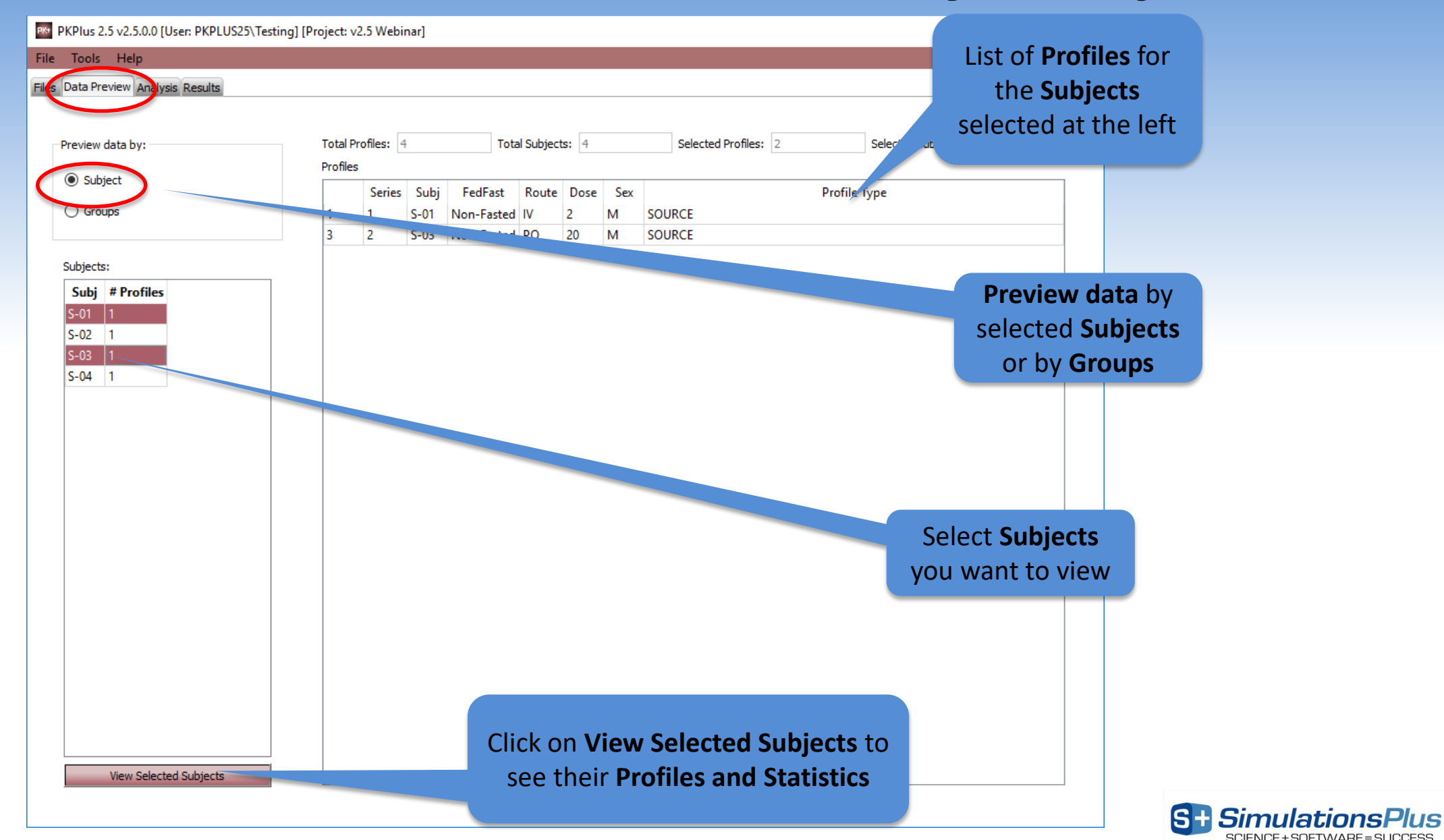

### **Data Preview** – **Profiles and Statistics**

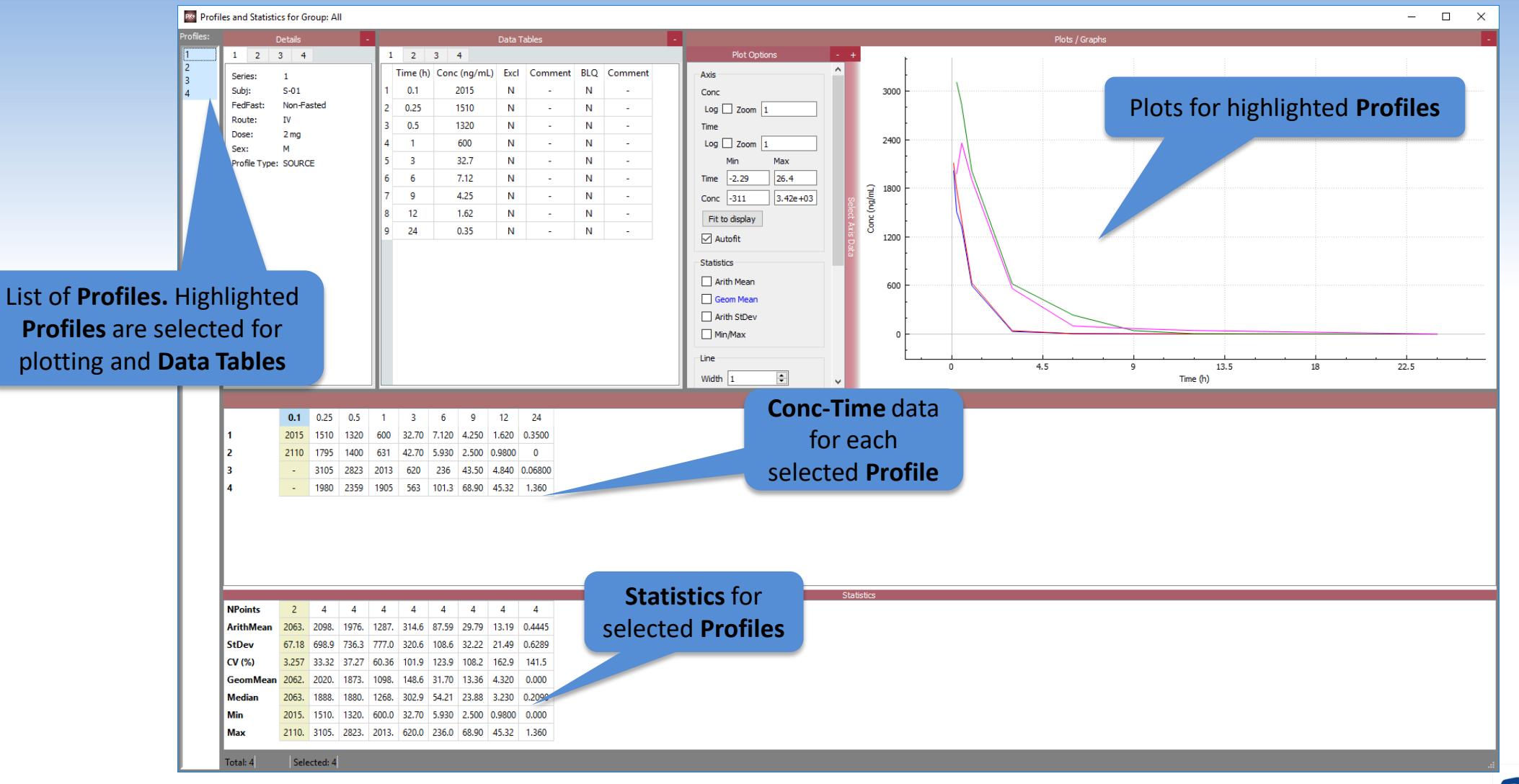

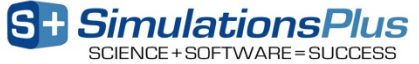

### **Analysis Tab – Analysis Datasets**

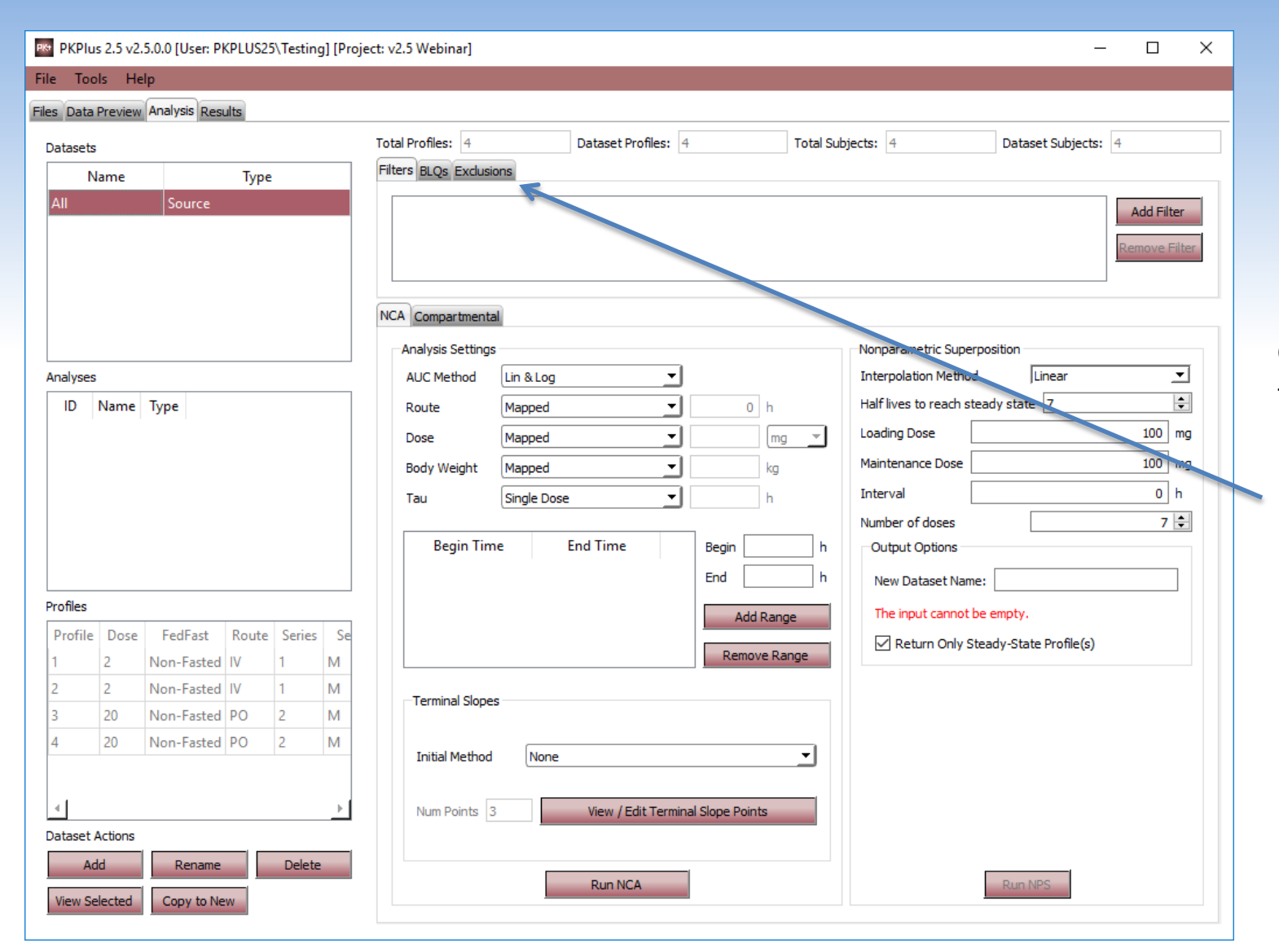

**Groups** from the **Data Preview**  tab can be pushed here as potential **Analysis Datasets**.

Different **Analysis Datasets** can have different treatments for **BLQs** and **Exclusions**.

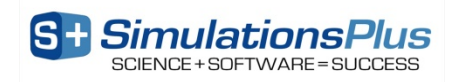

### **Adding BLQs: works on Data Preview and Analysis tabs**

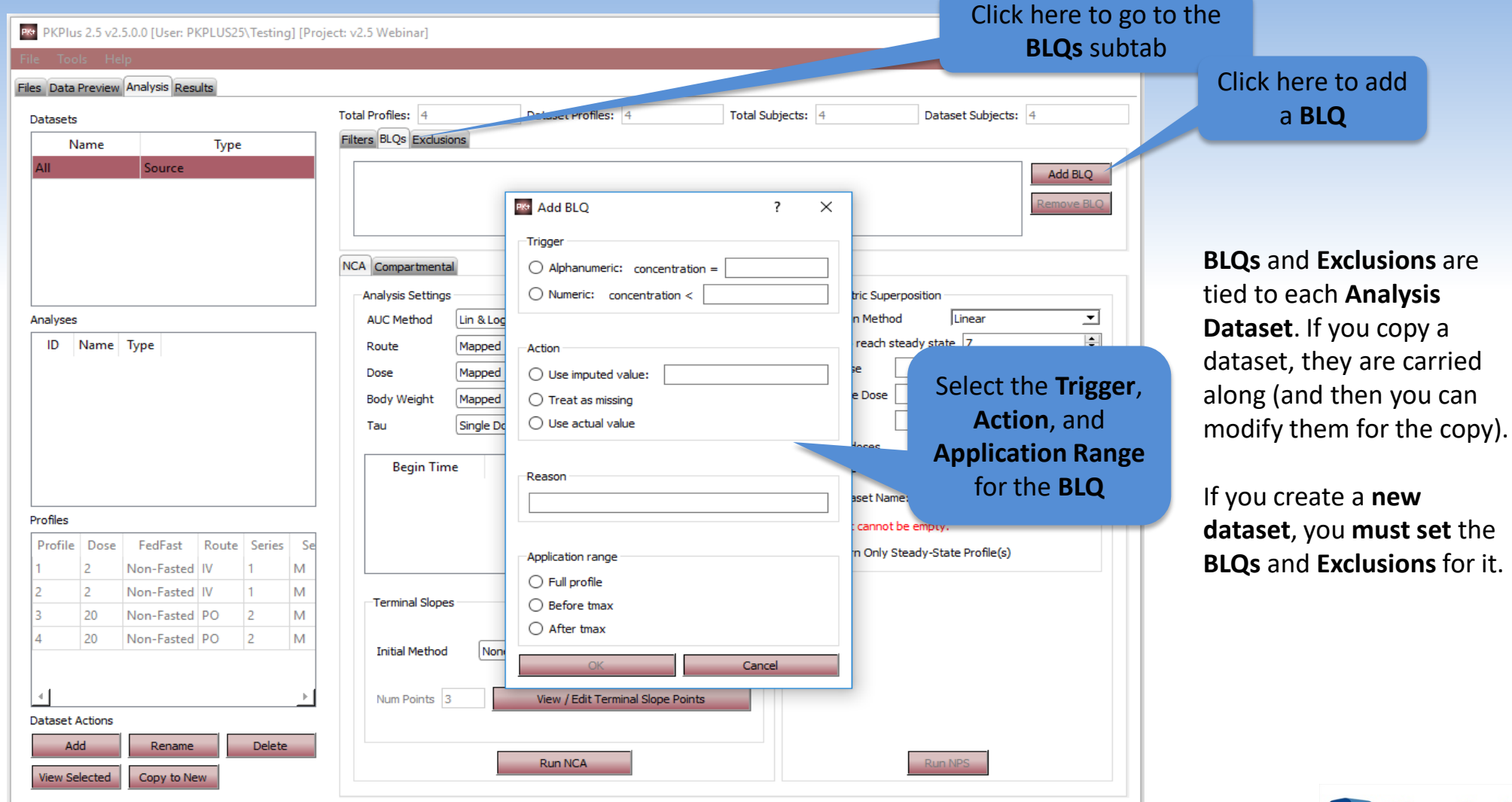

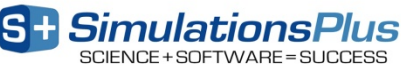

#### **Excluding Data Points…**

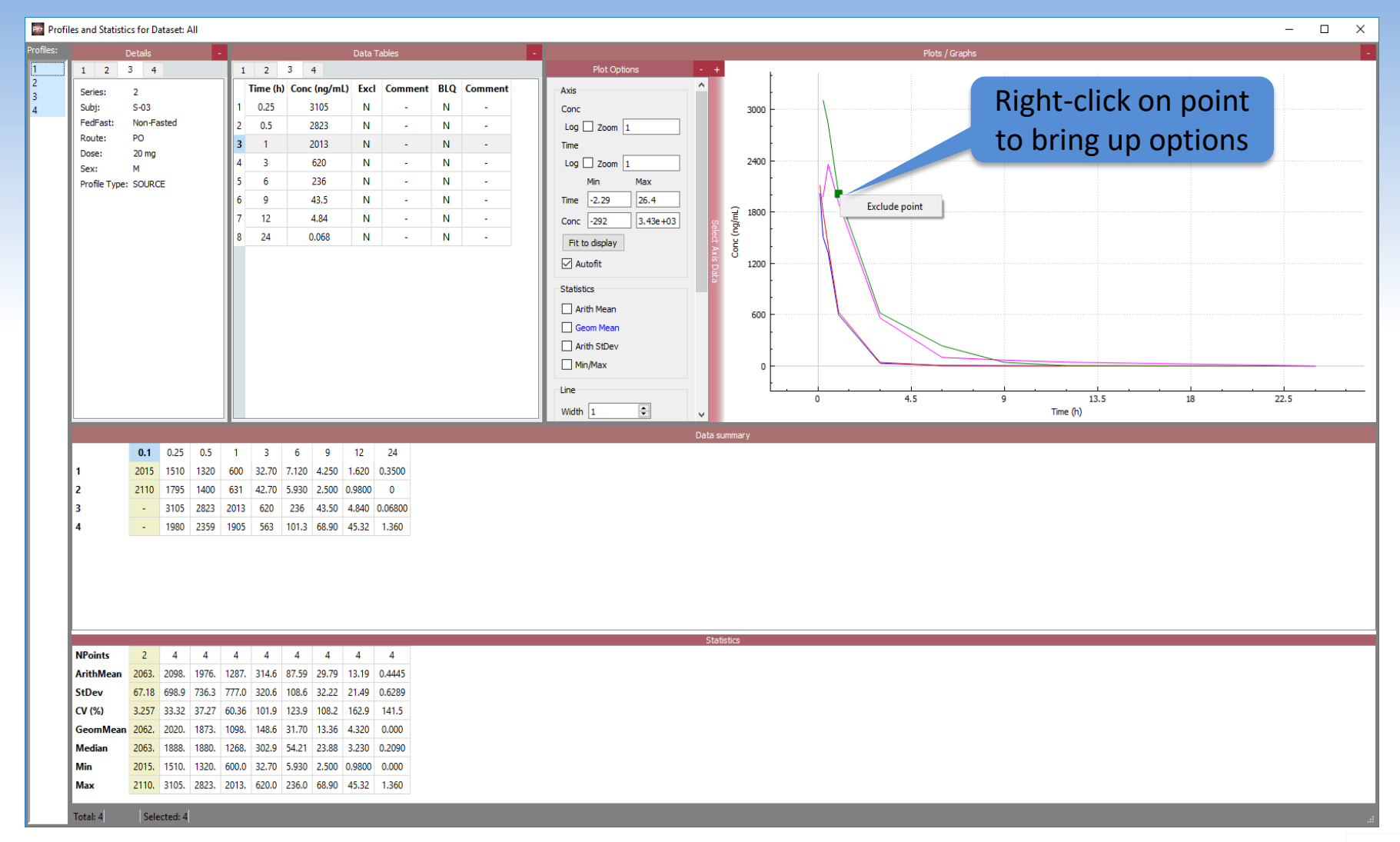

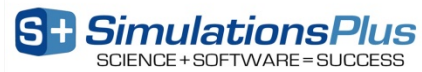

### **Analysis Tab – NCA Model Settings**

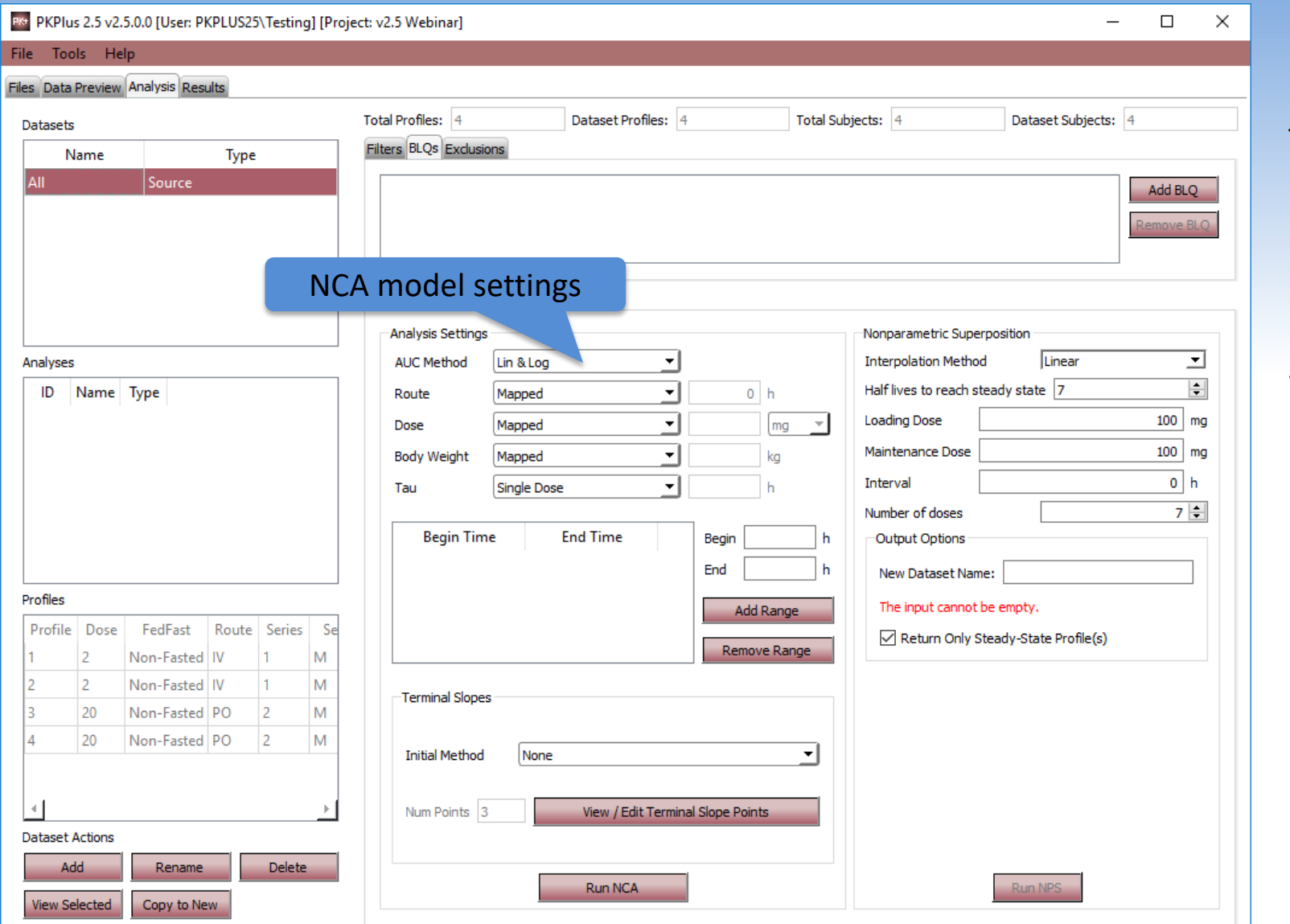

#### To run an **NCA**:

- (1) Select the **Analysis Dataset**
- (2) Set terminal slopes
- (3) Select the **NCA Model Settings**
- (4) Click on **Run NCA**

When the **NCA** is complete, the **NCA Results** window will appear.

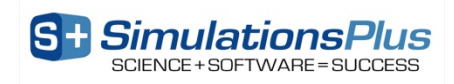

#### **NCA Results Window**

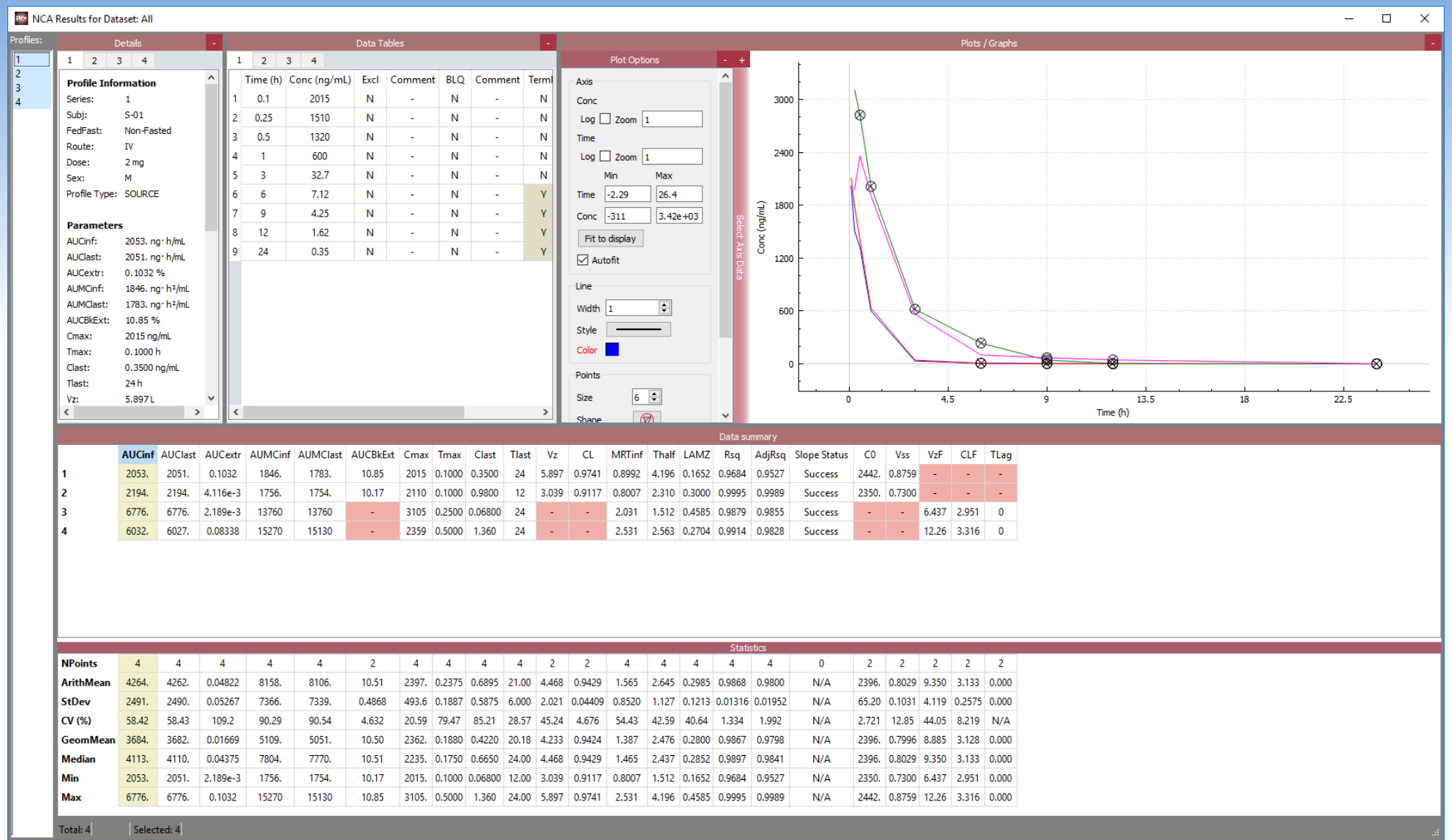

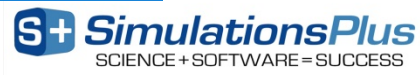

### **Compartmental PK Analysis**

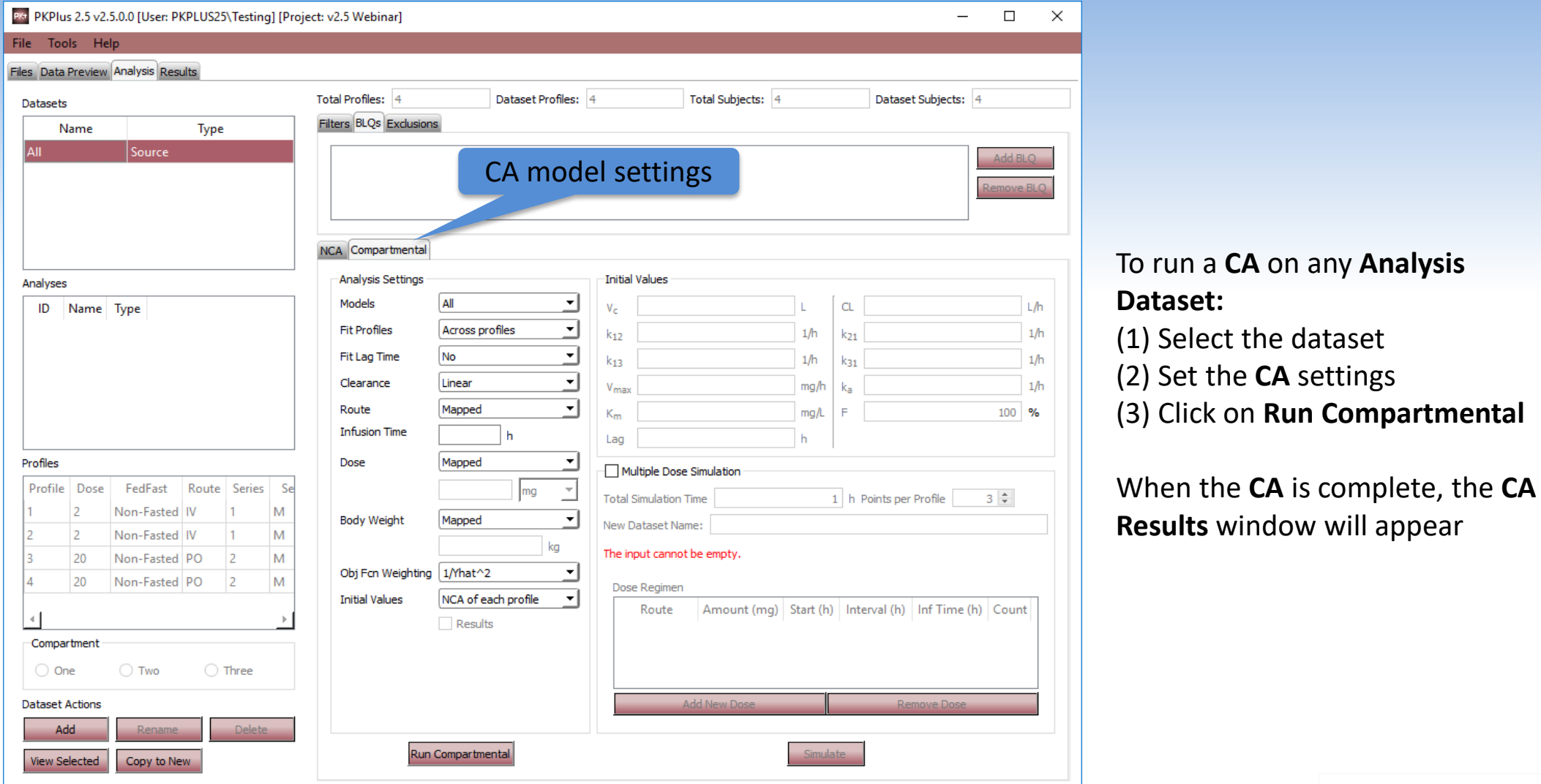

**S** + SimulationsPlus

### **Compartmental PK Results Window**

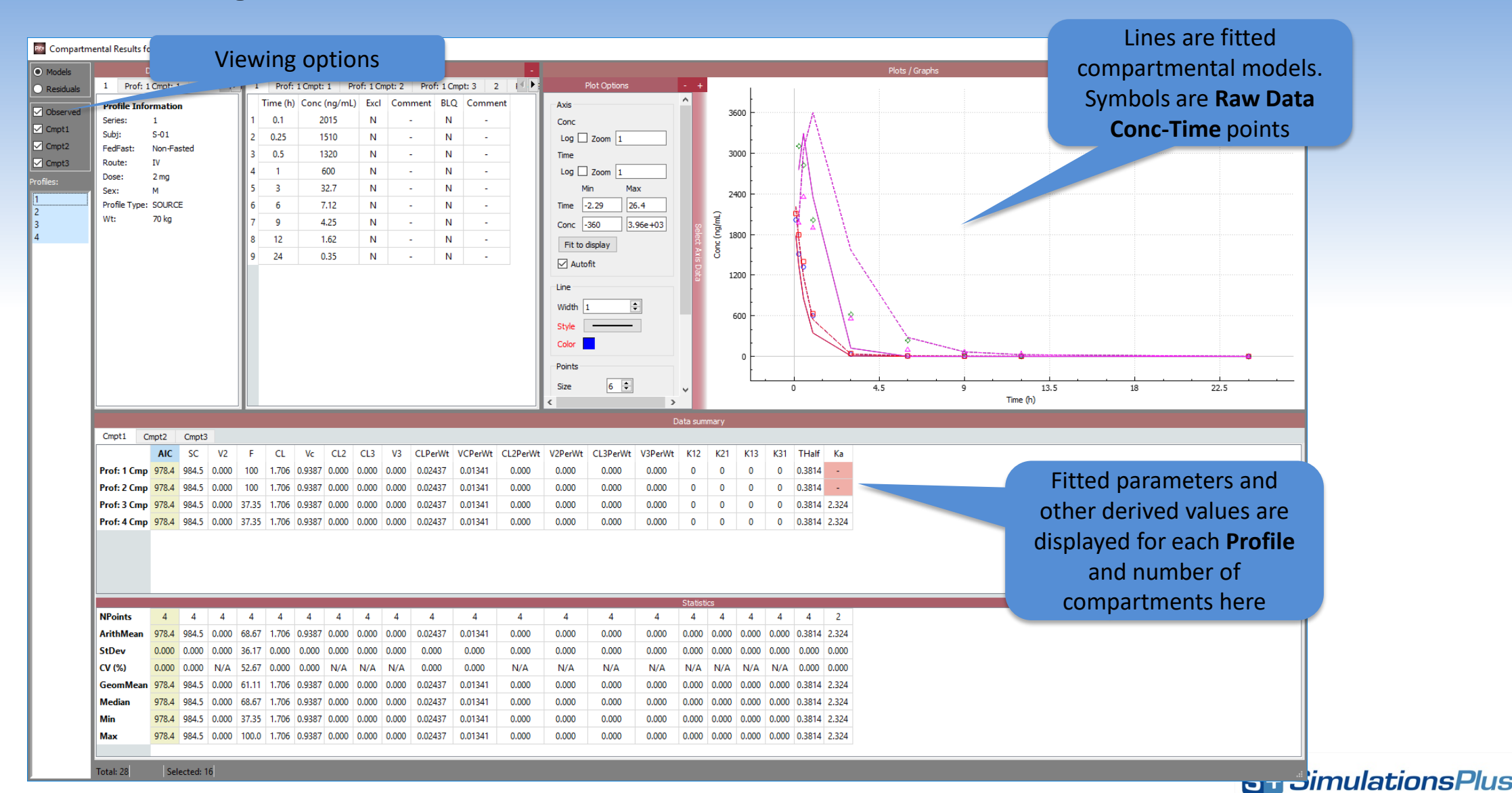

SCIENCE + SOETWARE = SLICCESS

#### **Results Tab**

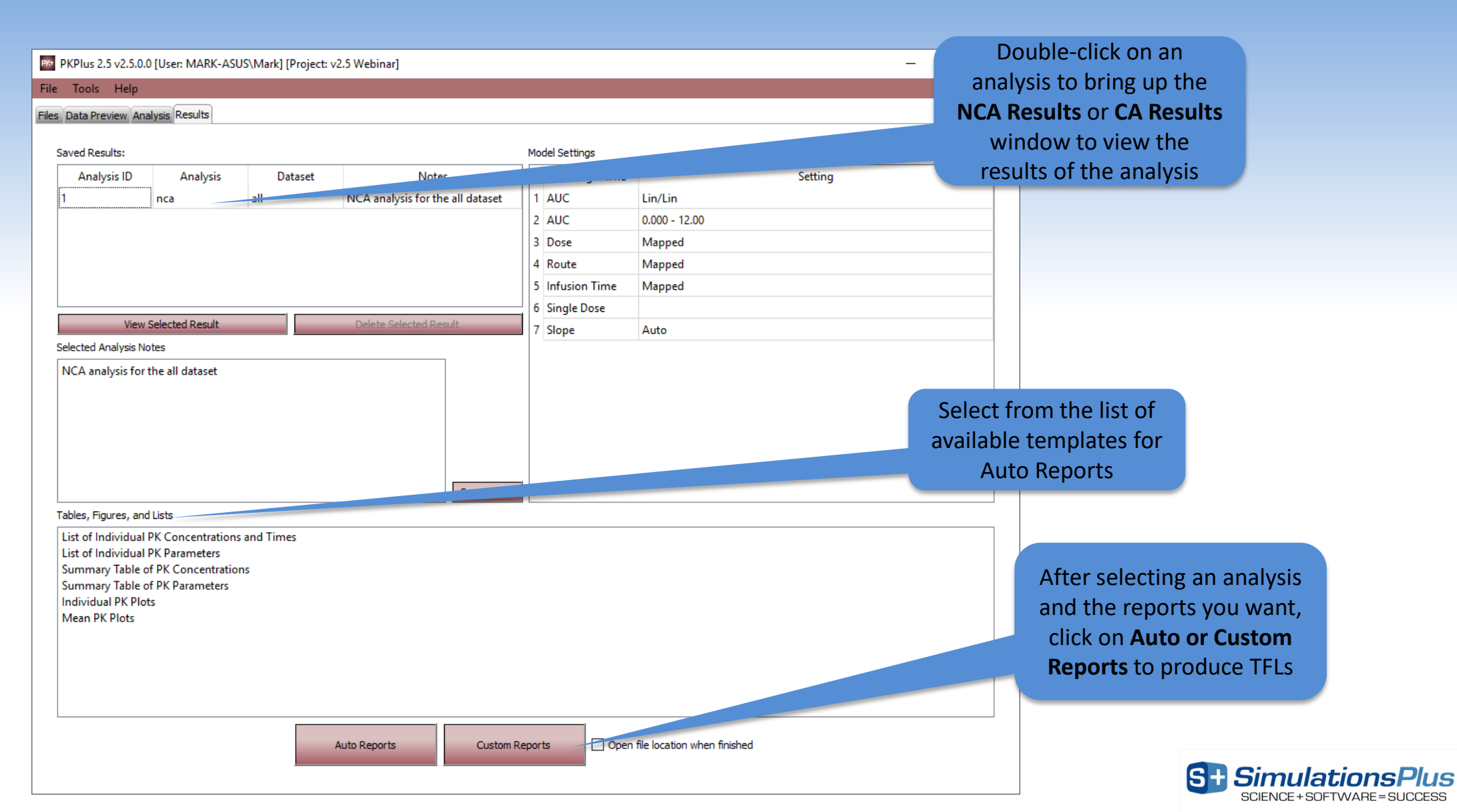

#### **Example – Table of Individual PK Parameters (.docx file)**

List of Individual PK Parameters

Dataset: All Run date: 2016-04-29 04:00:45 Username: Walt Project: Example for manual

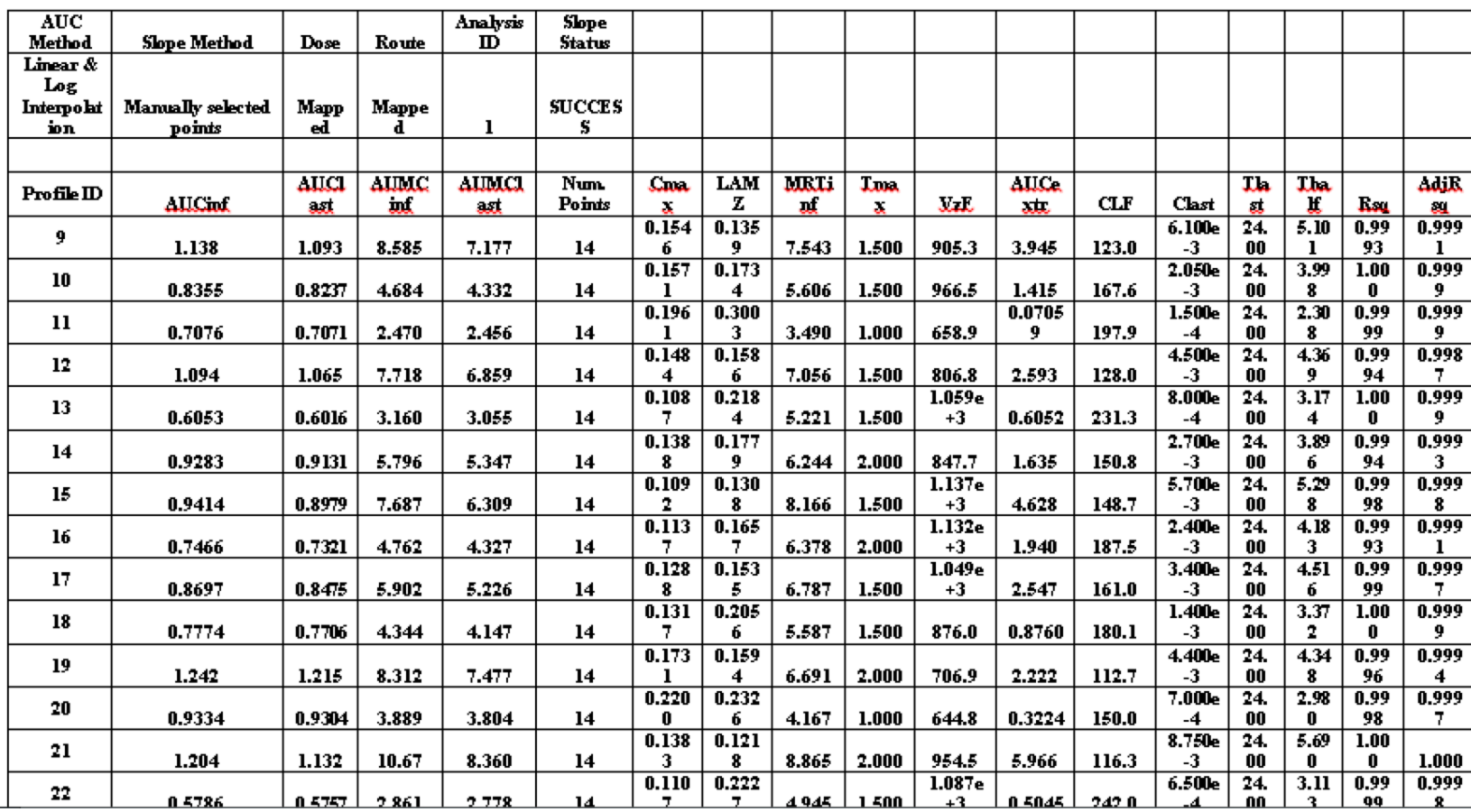

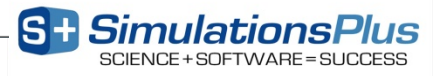

### **Example – Mean PK Plots (.docx file)**

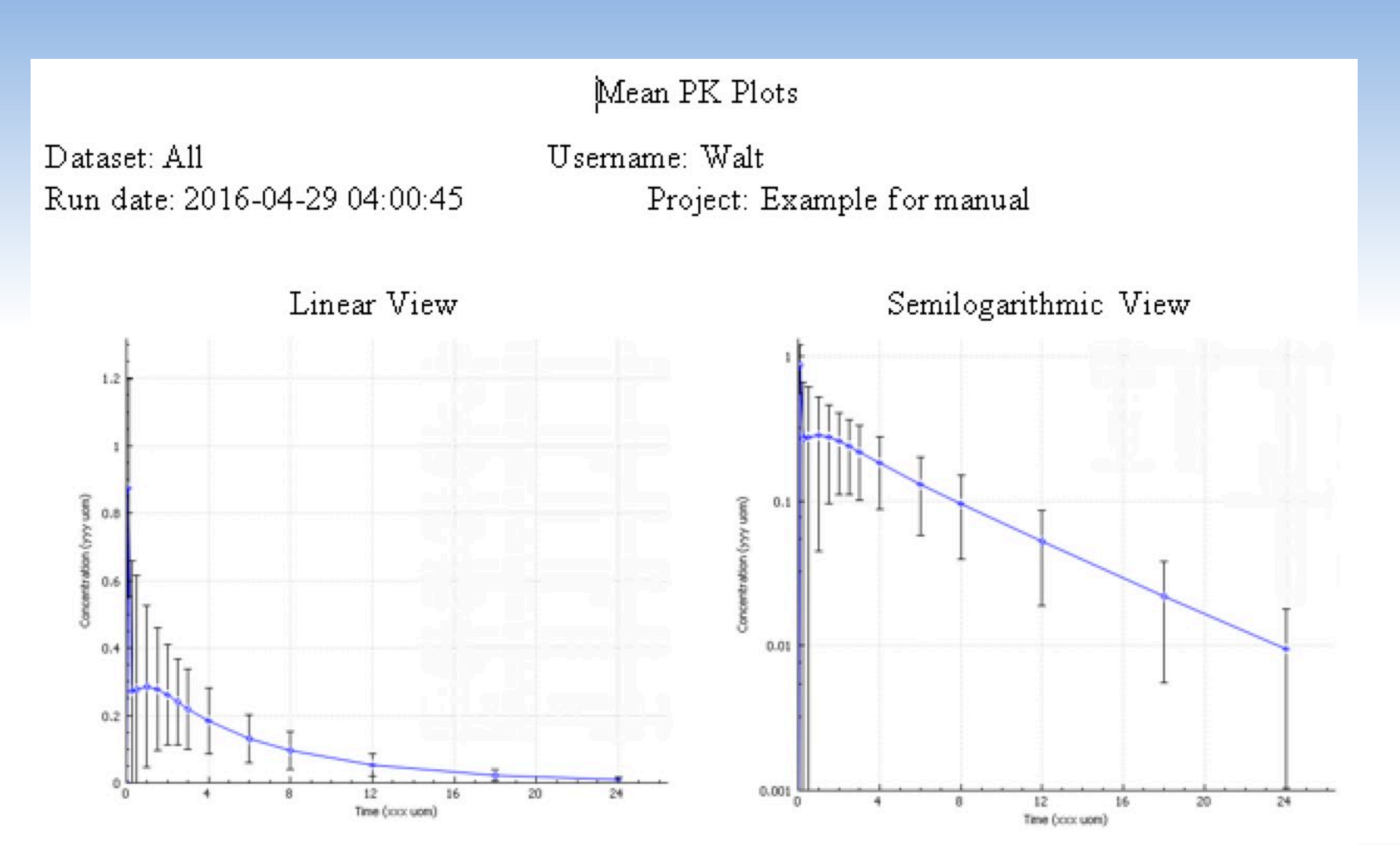

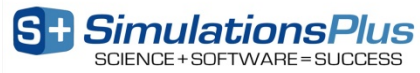

#### **WHAT'S NEW IN PKPLUS™ V2.5?**

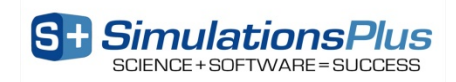

# **NEW Additions in PKPlus™ v2.5 – Highlights**

- **Now compatible with 64 bit windows operating systems**
- **Import of CDISC SEND packages with PC as the source file data**
- **Improvements to auto-reporting**
- **Improvements to command line processing**
- **Bug fixes**

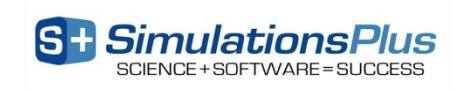

#### **PRODUCT DEMONSTRATION**

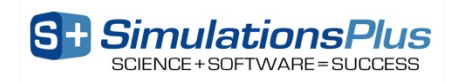

### **SUMMARY**

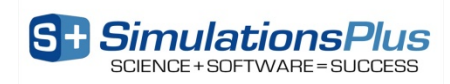

### **PKPlus™ v2.5 Adds…**

- **Now compatible with 64 bit windows operating systems**
- **Import of CDISC SEND packages with PC as the source file data**
- **Improvements to auto-reporting**
- **Improvements to command line processing**

**PKPlus™ offers all necessary PK modeling & simulation functionality!**

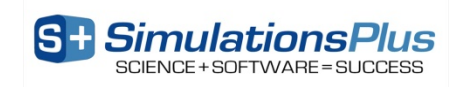

## **Final Questions to Ask Yourself…**

- **Competing tools offer more capabilities with:**
	- Higher prices
	- Restrictive licensing (e.g., standalone only)
- **Ask yourself these questions about competing tools:**
	- Is it easy to perform the basic PK operations I need?
	- How much of the functionality do I really use?
	- What am I paying for?
- **Honest answers will lead you to PKPlus™**

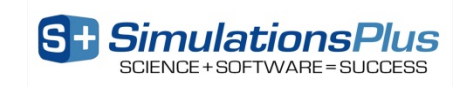

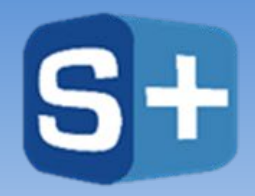

#### **SimulationsPlus Cognigen DILIsym Services**

SCIENCE+SOFTWARE=SUCCESS

# **For More Information on PKPlus™, Visit: [www.simulations-plus.com/software/pkplus](http://www.simulations-plus.com/software/pkplus)**

# **For Company News & Events, Visit: [www.simulations-plus.com](http://www.simulations-plus.com/)**

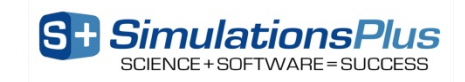